## **Teste de Cochran-Mantel-Haenszel**

 Apresentamos um exemplo com a função mantelhaen.test do pacote stats em R. Os dados do exemplo podem ser encontrados na Tabela 3.3, p. 60, do livro *Introduction to Categorical Data Analysis* (Agresti, A., 1996, Wiley: New York). Os dados envolvem oito estudos sobre a relação entre indicador de ser fumante (*X* = 1: sim; *X* = 2; não) e câncer de pulmão (Y = 1: sim; Y = 2: não) em cidades chinesas. A variável de controle (*Z*) é a cidade onde cada estudo foi realizado, com  $K = 8$  níveis.

Os dados são organizados em um arranjo (*array*) tridimensional, sendo que a variável de controle (*Z*: cidade) ocupa a terceira dimensão. O argumento dim =  $c(2, 2, 8)$  especifica que a tabela é  $2 \times 2 \times 8$ .

```
options(OutDec = ", " \} # separador decimal
dados <- array(c(126, 35, 100, 61,
                 908, 497, 688, 807,
                 913, 336, 747, 598,
                 235, 58, 172, 121,
                 402, 121, 308, 215,
                 182, 72, 156, 98,
                 60, 11, 99, 43,
                 104, 21, 89, 36),
  dim = c(2, 2, 8),
    dimnames = list(ifumante = c("Sim", "Não"),
   icancer = c("Sim", "Não"), cidade = c("Beijing", "Shanghai", "Shenyang", "Nanjing", "Harbin",
               "Zhengzhou", "Taiyuan", "Nanchang")))
```
Cada linha na chamada da função array corresponde a uma tabela parcial, que é preenchida por colunas. O número total de participantes é 8419, obtido com sum(dados).

dados

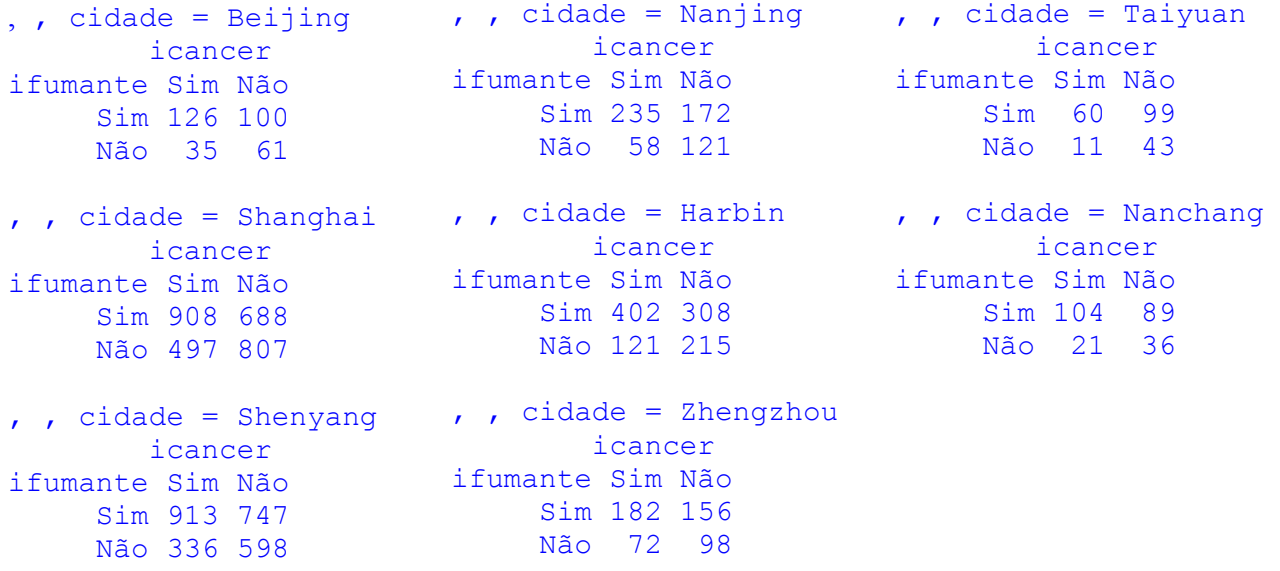

Nota 1. Interprete o resultado do comando apply(dados, 3, sum).

Estimativas das razões de chances nas tabelas parciais podem ser obtidas com a função oddsratio do pacote vcd. A variável de controle *Z* é especificada com o argumento stratum (estrato).

```
library(vcd)
(reparated = oddsratio(dados, log = FALSE, stratum = 3)) Beijing Shanghai Shenyang Nanjing
   2,196000 2,142962 2,175265 2,850341
   Harbin Zhengzhou Taiyuan Nanchang 
2,319148 1,587963 2,369146 2,003210
```
Para estes dados, cada contagem não é adicionada de 0,5, pois nenhuma das contagens é igual a 0 (por *default*, se pelo menos uma das contagens for nula, correct = TRUE). O argumento  $log =$ FALSE indica intervalos para a razão de chances (por *default*, log = TRUE, que significa intervalos para o logaritmo da razão de chances). O argumento stratum = 3 indica que a variável de controle ocupa a dimensão 3 nos dados tridimensionais.

Intervalos de confianças assintóticos de 95% são obtidos com a função confint.

```
confint(rcparcial, level = 0.95)
```

```
2,5 % 97,5 %
Beijing 1,343228 3,590169
Shanghai 1,845675 2,488135
Shenyang 1,844495 2,565350
Nanjing 1,969466 4,125200<br>Harbin 1,774534 3,030907
         1,774534 3,030907
Zhengzhou 1,094816 2,303241
Taiyuan 1,135122 4,944715
Nanchang 1,090563 3,679615
```
Nota 2. Escreva sua interpretação das estimativas (pontual e intervalar) das razões de chances.

Uma representação gráfica das estimativas pontuais e intervalares das razões de chances condicionais é obtida com a função plot. O gráfico é apresentado na página seguinte.

```
plot(rcparcial, xlab = "Cidade", main = "", col = "blue",
      ylab = "Razão de chances")
```
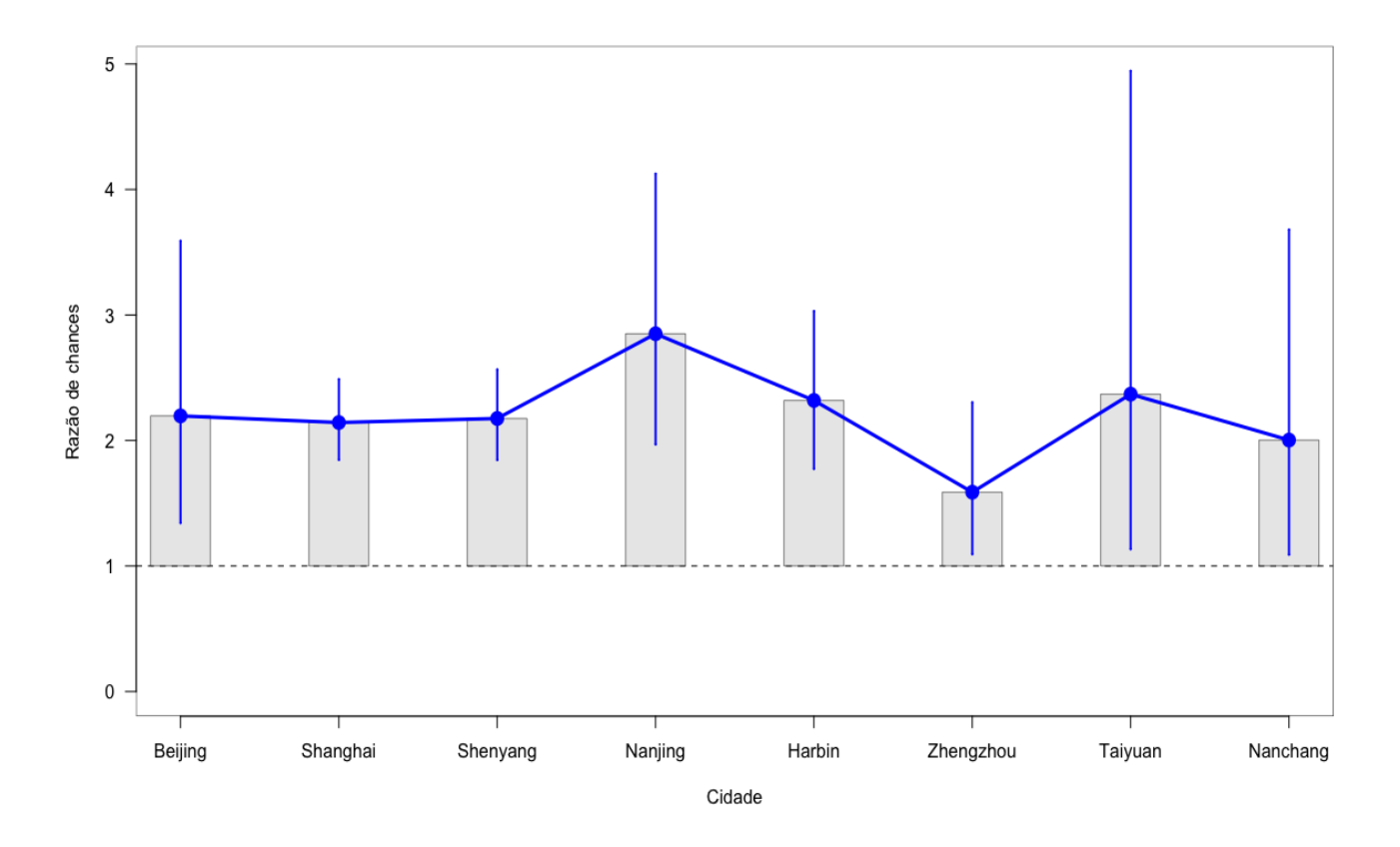

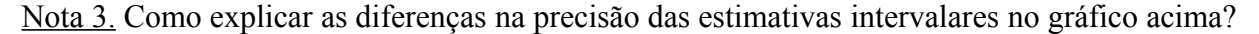

Nota 4. Refaça o gráfico acima com o eixo horizontal correspondendo a estimativas decrescentes da razão de chances.

A função genérica summary apresenta mais resultados, incluindo as estimativas da página anterior.

```
z test of coefficients:
           Estimate Std. Error z value Pr(>|z|) 
Beijing 2,19600 0,55076 3,9872 6,685e-05
Shanghai 2,14296 0,16329 13,1238 < 2,2e-16 ***
Shenyang 2,17526 0,18306 11,8825 < 2,2e-16 ***
Nanjing 2,85034 0,53761 5,3018 1,146e-07
Harbin 2,31915 0,31671 7,3225 2,433e-13 ***
Zhengzhou 1,58796 0,30129 5,2706 1,360e-07 ***
Taiyuan  2,36915  0,88940  2,6638  0,007727 **<br>Nanchang  2,00321  0,62147  3,2233  0,001267 **
           2,00321 0,62147 3,2233 0,001267 **
---
Signif. codes: 0 \rightarrow x \rightarrow x' 0,001 '**' 0,01 '*' 0,05 '.' 0,1 '' 1
```
Nota 5. Interprete os resultados acima.

summary(rcparcial)

Continuando, como as estimativas pontuais das razões de chances nas tabelas parciais não são muito discrepantes e os intervalos de confiança têm interseção, pelo menos informalmente temos alguma indicação de homogeneidade das razões de chance. Aplicaremos o teste de Cochran-Mantel-Haenszel para o teste da hipótese nula de independência condicional entre indicador de ser fumante e indicador de câncer de pulmão com a hipótese alternativa bilateral (*default* em R).

```
mantelhaen.test(dados)
     Mantel-Haenszel chi-squared test with continuity correction
data: dados
Mantel-Haenszel X-squared = 279,38, df = 1, p-value < 2,2e-16alternative hypothesis: true common odds ratio is not equal to 1
95 percent confidence interval:
 1,984002 2,383249
sample estimates:
common odds ratio 
         2,174482
```
O valor de *CMH* é 279,38, que leva a uma forte rejeição da hipótese nula de independência condicional entre entre indicador de ser fumante e indicador de câncer de pulmão, pois o valor-*p* é da ordem de 10 –16. A estimativa de Mantel-Haenszel para a razão de chances comum é 2,17 e o intervalo de confiança assintótico de 95% está afastado de 1.

No resultado acima foi aplicada a correção de continuidade (*default* em R). Sem a correção de continuidade, o comando é mantelhaen.test(dados, correct = FALSE).

Outras opções de hipóteses alternativas são mantelhaen.test(dados, alternative = "greater") e mantelhaen.test(dados, alternative = "less").

Em tabelas  $2 \times 2 \times K$ , a função mantelhaen.test permite realizar um teste exato (baseado na distribuição de *n*11+ condicional nos totais marginais de cada tabela parcial), bastando especificar o argumento exact = TRUE (por *default*, exact = FALSE).

```
mantelhaen.test(dados, exact = TRUE)Exact conditional test of independence in 2 x 2 x k tables
data: dados
S = 2930, p-value < 2,2e-16
alternative hypothesis: true common odds ratio is not equal to 1
95 percent confidence interval:
 1,981356 2,385078
sample estimates:
common odds ratio 
          2,173726
```
Nos resultados acima,  $S = n_{11+}$ . Todos os resultados com a opção exact = TRUE são baseados na distribuição hipergeométrica, inclusive a estimativa para a razão de chances comum.

Nota 6. Para estes dados, a diferença entre os resultados assintótico e exato condicional é pequena. Por quê?

Nota 7. Procure refazer o exemplo em SAS utilizando PROC FREQ.

Nota 8. Existe uma generalização da estatística *CMH* para situações com uma tabela *I* × *J* × *K* geral. Detalhes são apresentados em Agresti (2002), *Categorical Data Analysis,* 2nd ed., Wiley: New York.